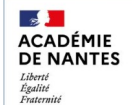

Direction des services dépar<br>de l'éducation nationale<br>de la Loire-Atlantique

**Evento**

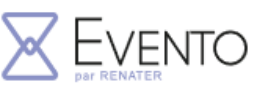

Planifier et diffuser un sondage Evento

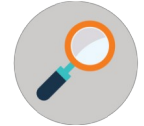

Evento est un service académique qui permet de planifier des rendez-vous entre plusieurs personnes.

**1) Première connexion à Evento en cliquant sur un lien reçu : Comme établissement, choisir "Education Nationale : accès académies et administration centrale"**

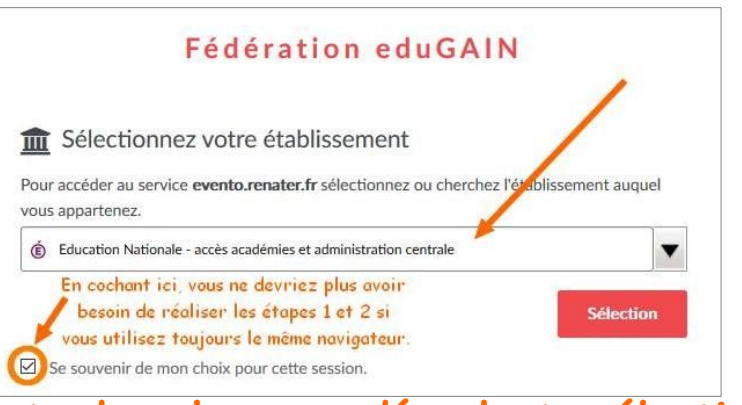

**2) Comme guichet, dans le menu déroulant, sélectionner "Académie de Nantes".** 

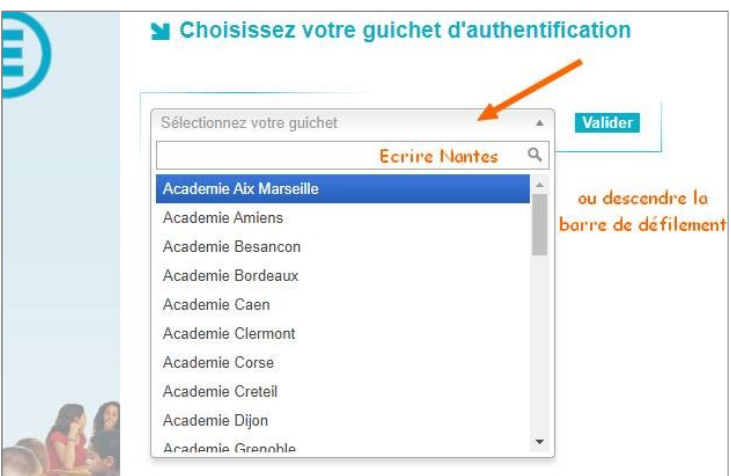

## **3) Enfin se connecter avec les identifiants ETNA.**

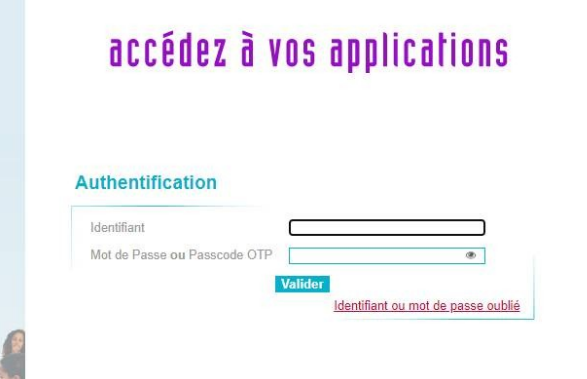

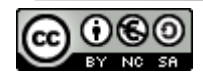

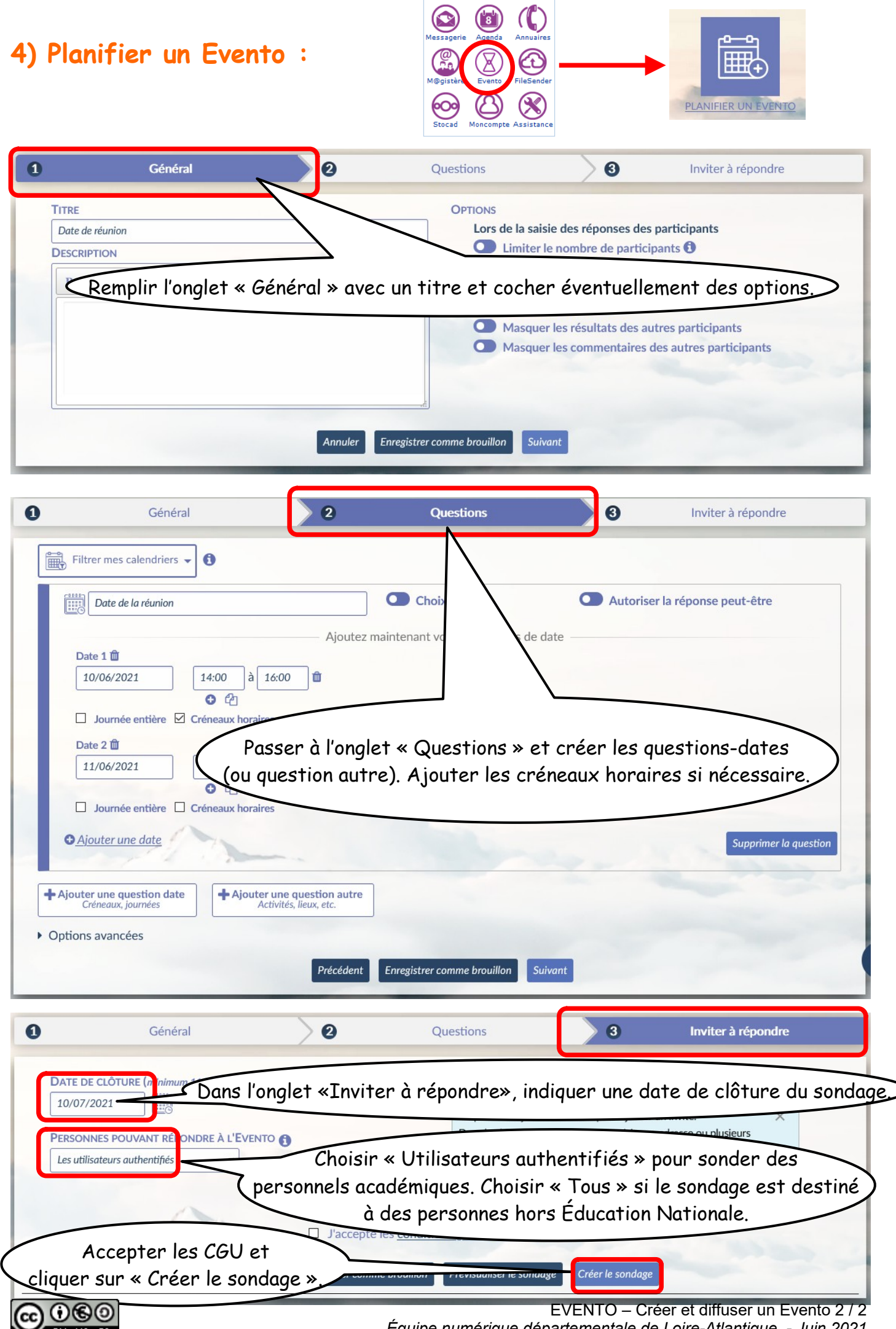

*Équipe numérique départementale de Loire-Atlantique - Juin 2021*